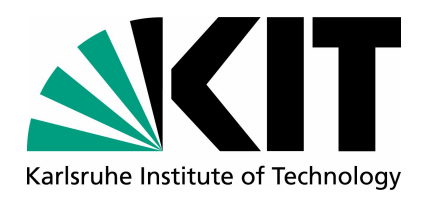

### **Common Validation Code Base Discussion**

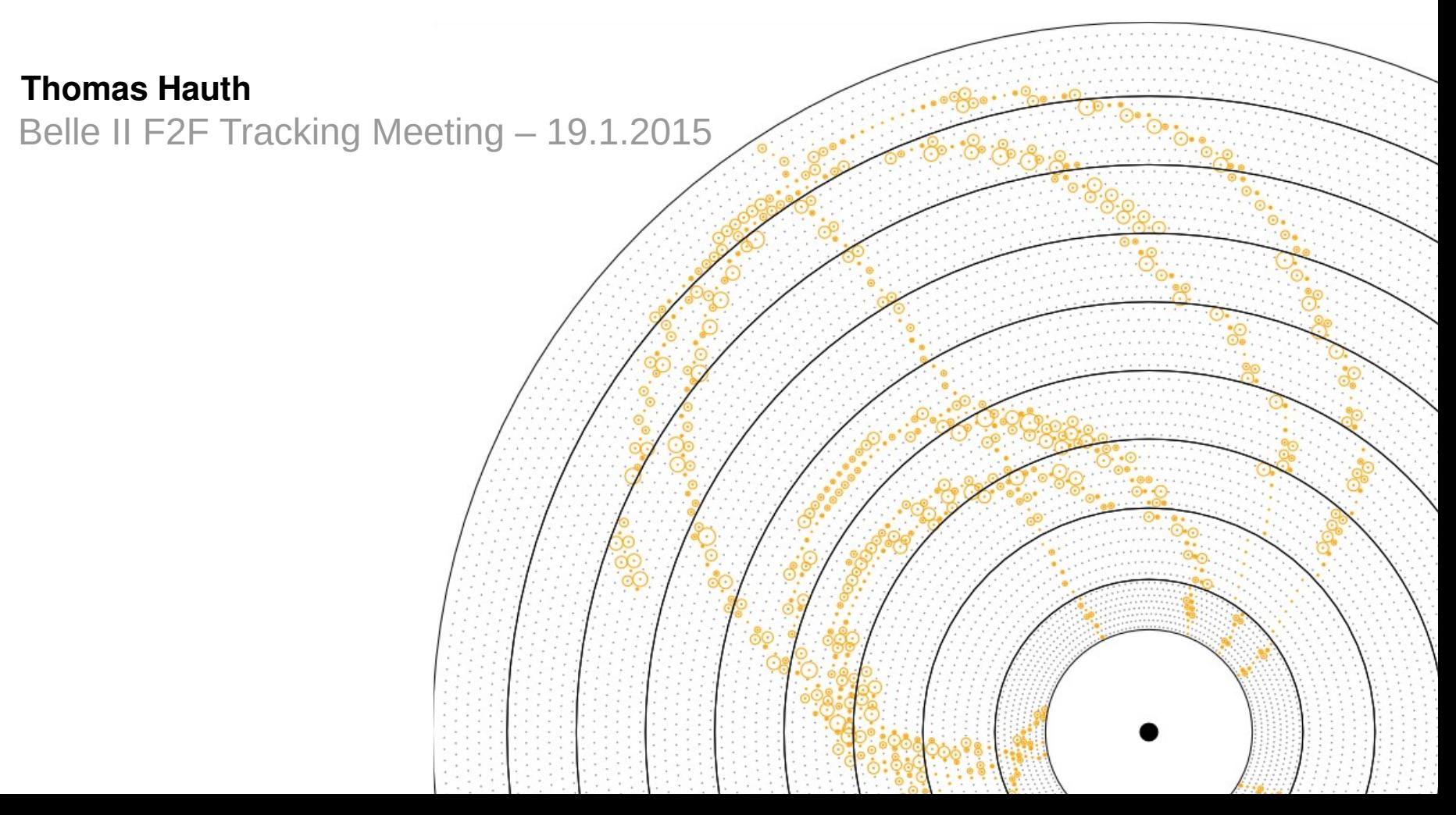

# **Introduction**

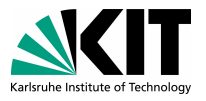

Shortly before Christmas last year, I started to investigate the possibility to have a common code base for tracking validation purposes

This common code can be useful in the following areas:

- Production of the validation plots for the nightly builds website
- Documenting quality improvements to tracking code by developers
- Quick & local feedback loop for developers modifying the tracking code
- Smaller codebase: better to maintain and new features allows everyone to profit a ka
- Zero work (ok, 0.01) to setup a validation for a new track finder or event/particle type
- My intention was to look for (already existing ?) code which offered a superset of all features of the current validation scripts:
	- Track finding efficiencies and fake rate etc.
	- Fitting quality criteria: residual and pull distributions of fitted tracks etc.u

# **Current Status of Tracking Validation**

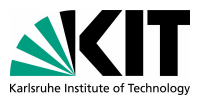

- In the following, a review of the current tracking validation code located under "tracking/" will be given
- All have different implementation and most share zero code (except for some using the MCTrackMatcherModule for reco track to MCParticle mapping
- Most implementations are dedicated to a specific validation purpose (e.g. genfit fit quality, performance of one track finder)
- The following symbols will be used to mark the features implemented by a specific validation step:
	- **F** it quality (Residuals, Pulls, etc.)
	- **E** fficiencies and Purity (of Track finding and fitting)
	- **H** it efficiency
	- **R** esolution

# **Current Status of Tracking Validation**

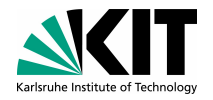

**F E R**

**as of subversion revision r14927**

# **Code run in the Validation**

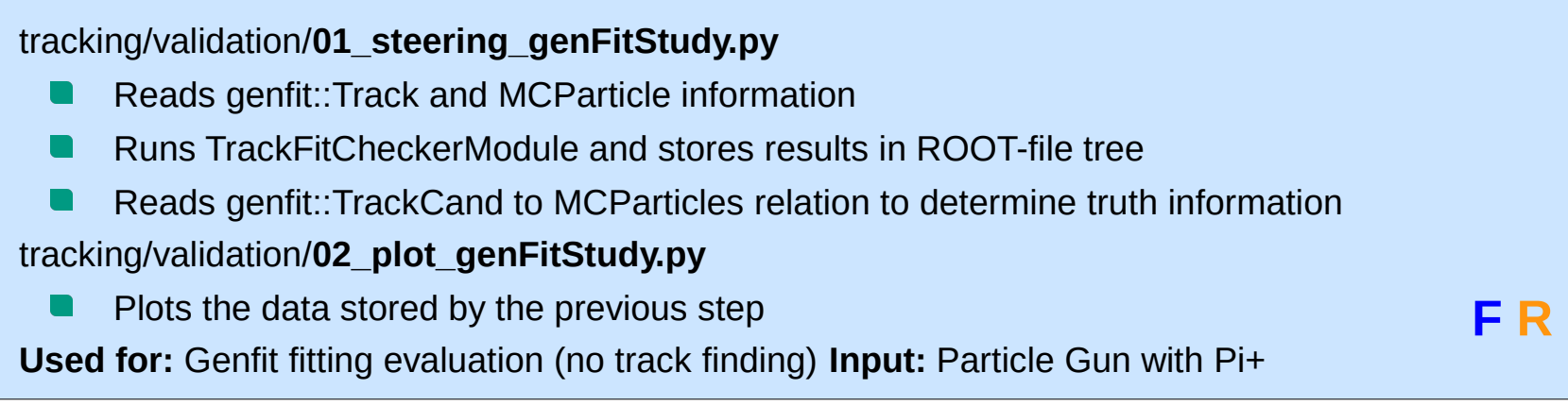

#### tracking/validation/**12\_tracking\_Efficiency\_runTracking.py**

- Runs the StandardTrackingPerformanceModule which reads genfit::Tracks
- Uses genfit::TrackCand and method getMcTrackId() to find related MCParticle
- Stores results in in a ROOT TTree
- tracking/validation/**13\_trackingEfficiency\_createPlots.py**
	- Plots results of previous step
	- Code remarkably similar to 02 plot genFitStudy.py, mostly filling histograms & profiles
- **Used for:** Validation of tracking in the full reconstruction

**Input:** Particle Gun with Muons in various Pt bins

# **Current Status of Tracking Validation**

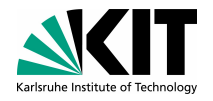

**as of subversion revision r14927**

tracking/validation/[**cdcLegendreTracking**|**cdcLocalTracking**|**cosmicsTrackingValidation**].py MCTrackMatcher module to create MC <> RECO association to compute efficincies, residuals etc. (more on MCTrackMatcher on following slides) Python-based basf2 module reads tracking information and fills root histograms and profile plots Python library code for the plotting part is located in the tracking/scripts and shared between the three validation scripts **Used for:** Validation of cdcLegendre & cdcLocal Tracking **Input:** Comsics generator or EvtGen **F E H R**

# **Tracking Validation Code not run by default**

tracking/modules/**trackingEvaluation**/

- Reads information set by MCTrackMatcherModule
- Stores information about each reconstructed track in a ROOT TTree

tracking/modules/**trackingPerformanceEvaluation**/

- Reads information set by MCTrackMatcherModule
- Stores results of analysis to ROOT file in histograms and profiles

**F E H R**

**F E H R**

# **Introduction to MCTrackMatcher module**

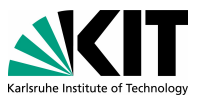

- This module written by Oliver performs a matching between genfit::TrackCands and MCParticles solely on the shared hits between a reconstructed track and a MCParticle
- Reconstructed and MC tracks are grouped in categories

#### **Reconstructed Tracks MCParticles**

#### Matched

Matches to a MCParticle with sufficient hit efficiency and the best purity of all reco tracks

#### Clone

Matches to a MCParticle but has not the highest hit efficiency of all reco tracks of this MCParticle

#### **Background**

Matches to no MCParticle hits and is made up of background hits

#### **Ghost**

Matches to no MCParticle as the mininum hit efficiency and/or purity is not reached

#### Matched

Matches to a reco track with the best hit efficiency and purity

#### Merged

Contained in a reco track, but another MCParticle has more hits this reco track

#### Missing

No match with sufficient purity to any **MCParticle** 

http://kds.kek.jp/contributionDisplay.py?sessionId=9&contribId=71&confId=15329 A more detailed description can be found here:

# **Features for a common validation code base**

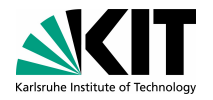

I compiled this list with input from the Twiki web page <https://belle2.cc.kek.jp/~twiki/bin/viewauth/Software/TrackingValidation> and discussions with colleagues from the Belle II Tracking community

- Ability to validate either one track finder or track fitter standalone or run the whole reconstruction chain
- Flexible input/event generation: multiple generators (ParticleGun/EvtGen) with specific settings and reading from a pre-produced ROOT file
- Plots of finding efficiency, fake rate, clone rate and hit efficiency over [momentum, pt, phi, theta, d0, charge, particle id, occupancy]
	- For the definition of a found track, the MCTrackMatcher nomenclature can be used, the defaults are:
	- 66% purity: for each false hit added to a track, two correct ones must be present
	- 5% hit efficiency: at least 5% of the MCParticle's hit must be contained in the track
		- These values can be re-tuned for concrete sub-detector track finders
	- A special set of plots to show the background contribution to the fake tracks
- Resolution, Errors, Residuals, Pulls of fitted parameters
- Persistent naming and telling descriptions of the plots

#### **Features for a common validation code base (cont.)**

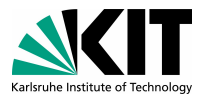

- Plotting runtime and memory consumption of tracking modules run during the validation
	- Could this be done even on validate\_basf2.py level?
	- To consider: Reliable runtime measurements are, depending on the environment, hard to achieve:
		- On a shared system (->cluster) other factors (->users) can influence the runtime
		- On a local system, the validation is executed in parallel an all cores which makes reproducible runtime measurements difficult
	- Including the runtime and memory numbers in the validation history (as any other quantity, plot) allows for a convenient way to spot regressions in this area
- The option to disable/enable whole set of plots (e.g. all fit quality plots in case only track finding should be validated)
- Optionally add a curve describing the inofficial/official goals (e.g. final goal, next milestone, …)
	- This allows to easily see which parts can still be optimized
- Also add the ideal track finding / fitting results produced by MCTrackFinder

#### **ANTI-Features for a common validation code base**

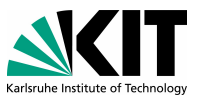

To prevent feature-bloat and and a unmaintainable code base, we should agree on some anti-features, which are not part of this validation code base:

- Sub-detector specific plotting code, which is only used to debug very detailed aspects of one implementation
	- One can possibly think about a low-threshold way to extend the validation code with specific plots without touching the common code base
- Track finding / Track fitting module specific data structures
	- The common language should always be genfit::TrackCand/genfit::Track and MCParticles and the relations between them

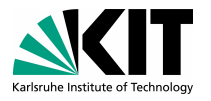

# **Way to go forward**

- The MCTrackMatcher is a good module to base further tracking validation developments on
	- Offers consistent categorization of both MCParticles and reconstructed tracks
- Around 70% of the listed features are already implemented in the cdcLocal/cdcLegendre/Cosmics validation scripts
	- These scripts (and the underlying python classes) are very modular and will be the most easiest to extend and maintain
	- I implemented a replacement for the **12\_tracking\_Efficiency\_runTracking.py** as a test using the library in tracking/scripts
		- This took around 3 hours, the necessary flexibility is available
- My proposal is to not implement all the features required to replace existing validation code all at once
	- Rather the way should be to replace one validation script with the common code at a time and add the necessary features and flexibility as needed
	- When replacing script n+1 already more features are available

# **BACKUP**

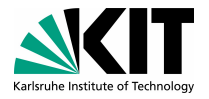

# **Backup**

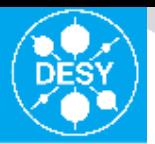

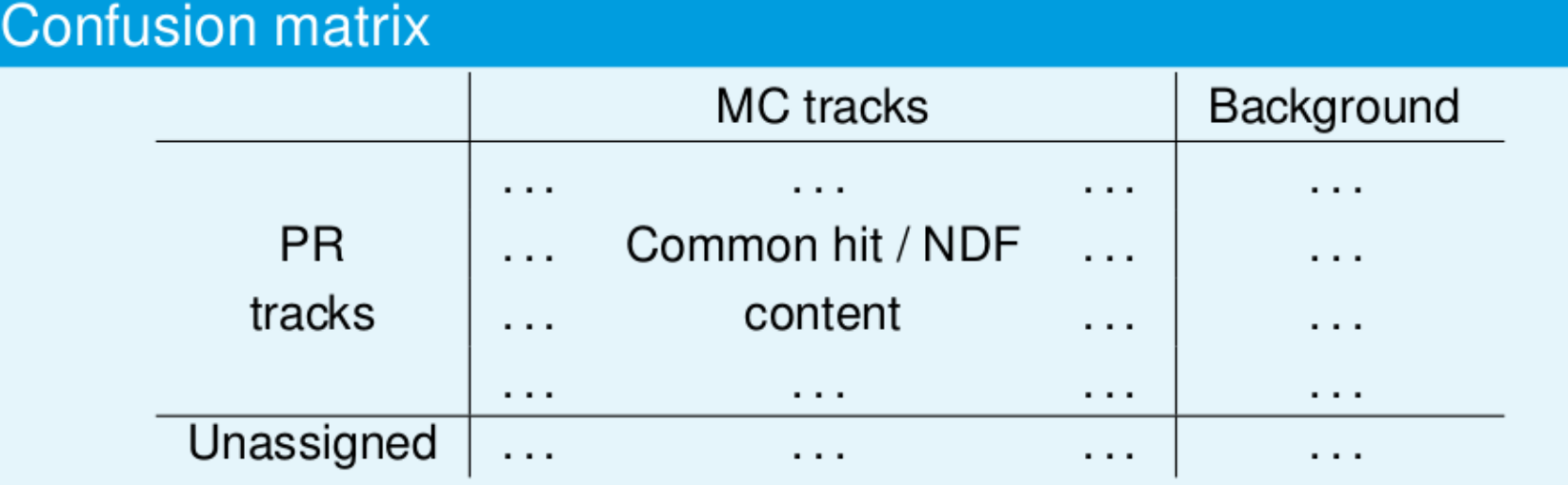

#### Confusion matrix of the example

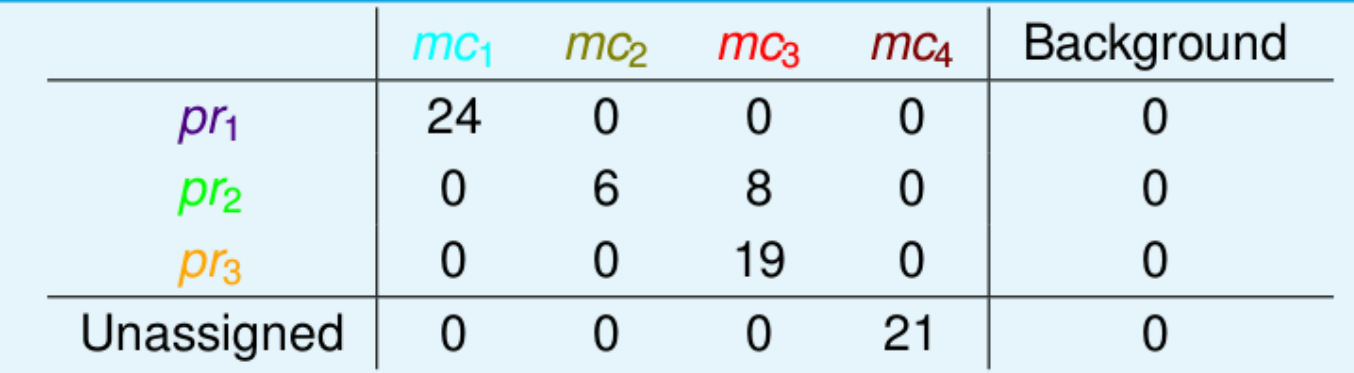

http://kds.kek.jp/contributionDisplay.py?sessionId=9&contribId=71&confId=15329

# **Purity matrix**

Find purities by normalizing the rows of the confusion matrix.

# Purity matrix of the example

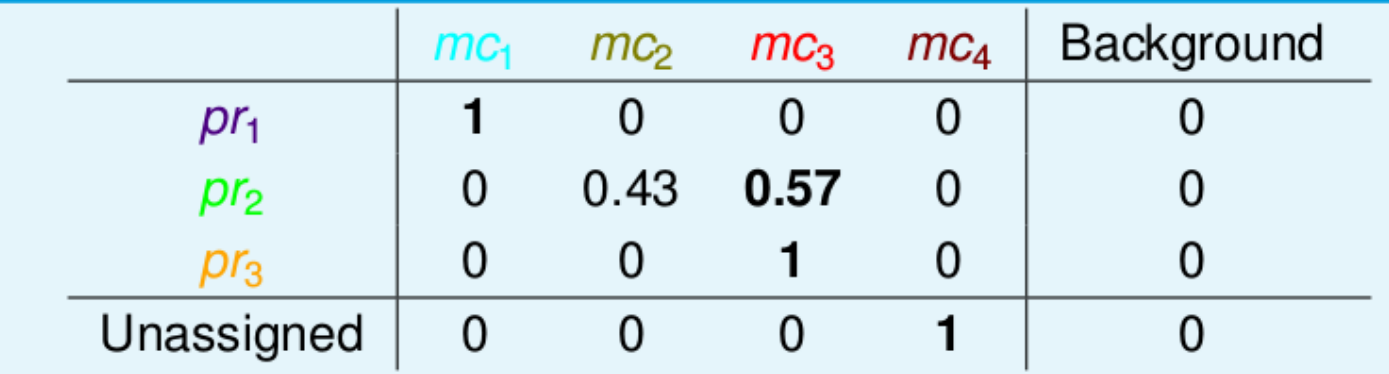

# Row-wise matching - purity matching

- Search highest purity Monte Carlo track for each pattern recognition track.
- Look for highest entry in each row.
- Relation  $hp: n \leftrightarrow 1$  Refinement necessary

http://kds.kek.jp/contributionDisplay.py?sessionId=9&contribId=71&confId=15329

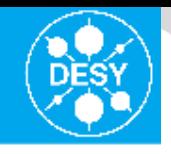

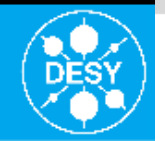

# **Efficiency matrix**

Find efficiency by normalizing the columns of the confusion matrix.

# Efficiency matrix of the example

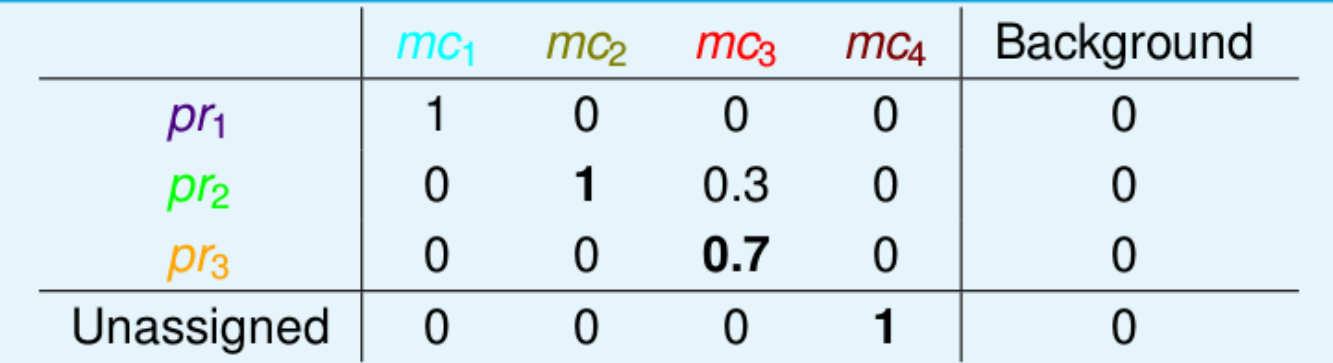

# Column-wise matching - efficiency matching

- Search highest efficiency pattern recognition track for each Monte Carlo track.
- Look for highest entry in each column.

#### Relation he:  $1 \leftrightarrow m$  - Refinement necessary

http://kds.kek.jp/contributionDisplay.py?sessionId=9&contribId=71&confId=15829Frost | DESY | 18.06.2014 | Page 11/18